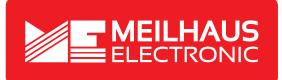

### **Product Datasheet - Technical Specifications**

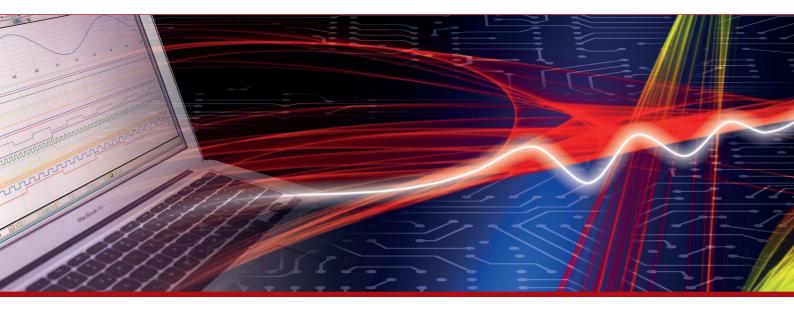

More information in our Web-Shop at > www.meilhaus.com and in our download section.

#### Your contact

Technical and commercial sales, price information, quotations, demo/test equipment, consulting:

| Tel.:                      | +49 - 81 41 - 52 71-0   |  |
|----------------------------|-------------------------|--|
| FAX:                       | +49 - 81 41 - 52 71-129 |  |
| E-Mail: sales@meilhaus.com |                         |  |
| Downloads:                 |                         |  |

www.meilhaus.com/en/infos/download.htm

Meilhaus Electronic GmbHTel.Am Sonnenlicht 2Fax82239 Alling/GermanyE-Mat

 Tel.
 +49 - 81 41 - 52 71-0

 Fax
 +49 - 81 41 - 52 71-129

 E-Mail
 sales@meilhaus.com

Mentioned company and product names may be registered trademarks of the respective companies. Prices in Euro plus VAT. Errors and omissions excepted. © Meilhaus Electronic.

#### www.meilhaus.de

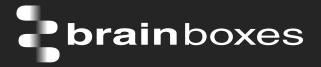

**brain**boxes

# **ED-516 ETHERNET TO Digital IO 16 Inputs**

# ED-516

- 16 Digital Inputs
- Monitor any input from TTL to high voltage high current industrial devices
- 0 to 30 Volt inputs ideal for dry/Volt free contacts or wet contacts
- Supports Modbus TCP protocol

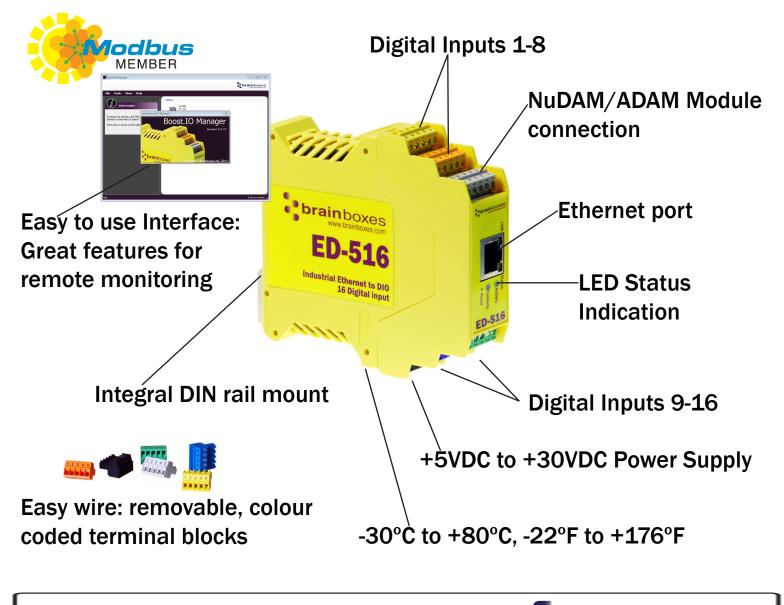

**Connect, Configure, Control** 

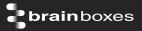

## Usage Model for ED-516

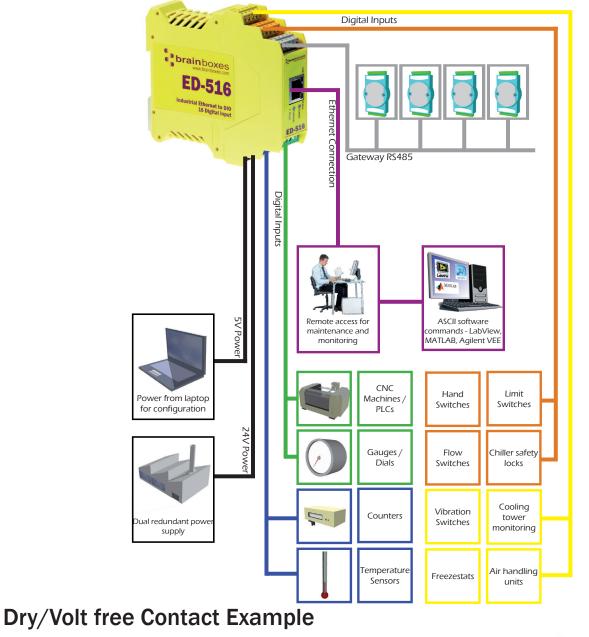

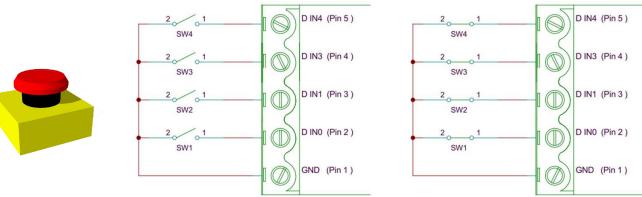

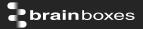

#### **Specification**

| Input Channels   | 16 non-isolated input channels                                                                                                    |
|------------------|----------------------------------------------------------------------------------------------------|
| Low Logic Level  | 0V to +1.0V                                                                                                    |
| High Logic Level | +2.0V to +30V                                                                                                    |
| NPN/PNP          | One jumper configures all inputs with either pull-up for NPN (contact closes to OV) type sensors, or pull-down for PNP (close to V+) type sensors                                                     |
| Input counting   | User programmable – counts positive or negative transitions<br>Up to 250Hz count rate<br>16-bit (65335 count) or 32-bit (4.2 billion count) counters<br>Counter values persist over power-off periods |
| Input latching   | Triggered by user programmable positive or negative edges, stays true until acknowledged                                                                                                    |
| Debouncing       | User programmable debouncing for noisy contact inputs                                                                                                    |

IP-20 rated non-conducting polyamide case Integrated DIN rail mount with functional earth connection Slim shape has a small foot print for when DIN rail space is a premium

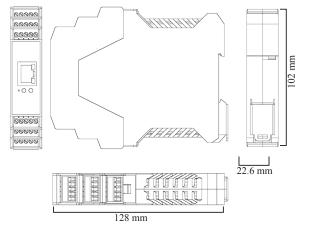

Removable screw terminal blocks make installation easier and quicker Colour coded blocks and ports prevents incorrect connection

Numbered Pins simplifies wiring and removes confusion

Screw Terminals Wire Thickness 3.5mm pitch, #22 - #14, 0.5mm<sup>2</sup>-2.5mm<sup>2</sup> pin power supply 0.150 inch, 3.81mm, 20 pins, 12+8 screw terminals, #26 - #16 AWG, 0.14mm<sup>2</sup>-1.3mm<sup>2</sup>

| Operating Temperature     | +30°C to +80°C, -22°F to +176°F |
|---------------------------|---------------------------------|
| Storage Temperature       | -40°C to +85°C, -40°F to +185°F |
| Ambient Relative Humidity | 5 to 95% (non-condensing)       |

Monitor CPU temperature via the web interface or programmatically using ASCII commands. Redundant dual power input allows a second power supply to be fitted as a back-up to prevent down time should one power source fail.

Can use a 5 Volt power from any computer USB port via optional accessory cable PW-650 - Useful for configuring the device from a laptop in the field.

| Power Consumption  | 2.5 Watt Max                                             |
|--------------------|----------------------------------------------------------|
| Power Supply input | Unregulated +5VDC to +30VDC, reverse polarity protection |

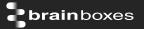

| Isolation                | 1500 VRMS Magnetic isolation from Ethernet                                                                                                    |  |
|--------------------------|----------------------------------------------------------------------------------------------------|--|
| Ethernet Port            | 1 x RJ45 jack, 10/100Mhz autosensing, crossover auto sensing (Auto MDIX)                                                                                        |  |
| Protection               | 1,500 Volts magnetic isolation between I/O ports and network                                                                                                    |  |
| <b>Network Protocols</b> | ICMP, IP, TCP, DHCP, Telnet, HTTP                                                                                                    |  |
| Connection to Netwo      | ork Ethernet 10BaseT / 100BaseTX                                                                                                    |  |
|                          | onfigure IP address, monitor state of I/O lines, set the Watchdog Timers Output<br>eset Value, Set Power on digital output value                                |  |
| Interface or             | No device driver needed, just open a TCP connection and send simple ASCII or Modbus commands. Software drivers give local COM Port interface for communication. |  |
|                          |                                                                                                    |  |

Utility Programs Find device, configure IP address, test communication with console

#### Industry Standard Modbus TCP Protocol:

Device works as a Modbus TCP server. Modbus TCP can be used on the input and output lines. Examples include:

|                        | Modbus access    | Supported Modbus | Logical | 984 style | IEC 61131 |
|------------------------|------------------|------------------|---------|-----------|-----------|
|                        | type             | function codes   | address | address   | address   |
| Read digital inputs    | Coil             | 1                | 0x0020  | 00033     | %M32      |
| Read digital inputs    | Discrete input   | 2                | 0x0000  | 10001     | n/a       |
| Read digital inputs    | Input register   | 4                | 0x0020  | 30033     | n/a       |
| Read DI counter values | Input register   | 4                | 0x0000  | 30001     | n/a       |
| Read DI counter values | Holding register | 3                | 0x0000  | 40001     | %MW0      |
| Clear DI counters      | Coil             | 5, 15            | 0x0200  | 00513     | %M512     |

Familiar ASCII Command Protocol:

When not using Modbus the ED range of devices can use the de facto industry standard ASCII command protocol implemented in the popular ADAM/NuDAM/EDAM modules. Examples include:

| \$01M     | read the name of device address 01                                                |
|-----------|-----------------------------------------------------------------------------------|
| !01ED-588 | device 01 replies that its name is ED-588                                         |
| \$01F     | read firmware version number of device address 01                                 |
| !012.54   | firmware version of device 01 is 2.54                                             |
| @01       | read digital input output status of device 01                                     |
| >1A45     | device 01 digital input data= 1A (=00011010) digital output data = 45 (=01000101) |
| \$012     | read configuration of device 01                                                   |
| !01400500 | device 01 40=typecode, 05 =gateway RS485 port is at 4800 Baud, 00=No checksum     |

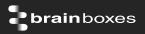

| COM Port on<br>Windows<br>Industry<br>Standard<br>Packages | On a PC running the Microsoft Windows family of OS's the ED Boost.IO Manager<br>provides a standard COM port interface so enabling thousands of proven legacy<br>applications to work straight out of the box.<br>The COM port based driver means that ED-xxx devices are completely compatible<br>with all popular packages such as: LabView, MATLAB, Agilent VEE.                                                                                     |
|------------------------------------------------------------|----------------------------------------------------------------------------------------------------|
| Software<br>Platforms<br>Devices<br>Supported              | APIs and sample program code for: Microsoft .NET, C#, Visual Basic, C++,<br>JavaScript, PHP, Java, Objective-C<br>The ED sample codes running on Operating Systems such as Windows XP, Server<br>2008, Server 2012, Windows 7, Windows 8, and Linux based systems such as<br>Android and Raspberry Pi allow you to run your applications on Servers, Desktops,<br>Laptops, Tablets, Phones or low cost embedded devices, almost any device you<br>wish. |
| Configuration<br>Options                                   | Windows Utility, Web Interface: Boost.IO driver provides familiar Serial COM port<br>interface                                                                                                    |
| OS<br>Compatibility                                        | Legacy COM porty drivers for: Microsoft Windows 8 32 bit & 64 bit Editions /<br>Microsoft Windows 7 32 bit & 64 bit Editions / Windows Server 2008 32 bit &<br>64 bit Editions / Server 2012/ Windows Server 2008 & Windows Server 2000/<br>Windows Vista 32 bit & 64 bit Editions / Windows Server 2003 32 bit & 64 bit<br>Editions. TCP and web browser interface for other OS's & Linux, e.g. Android,<br>Raspberry Pi                               |
| Industry<br>Approvals                                      | C-Tick, AEO (C-TPAT), WEEE, RoHS                                                                                                    |
| Microsoft<br>Approvals &<br>Signed Drivers                 | Microsoft Certified Gold Partner<br>Windows 8 32 bit & 64 bit Editions<br>Windows 7 32 bit & 64 bit Editions<br>Windows Server 2008 32 bit & 64 bit Editions<br>Windows Server 2008 & Windows 2000<br>Windows Vista 32 bit & 64 bit editions                                                                                                    |
| OEM option<br>Made In<br>Customisable                      | Available for bulk buy OEM<br>Manufactured in the UK by Brainboxes<br>Brainboxes operate a 'Perfect Fit Custom Design' policy for volume users.                                                                                                    |
| Warranty<br>Support                                        | Lifetime - online registration required<br>Lifetime Web, Email and Phone Support from fully qualified, friendly staff who<br>work in and alongside the Product Development Team                                                                                                    |

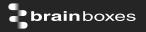

| Packaging                               | Installation CD (with manual, Microsoft signed drivers & utilities), Quick Start<br>Guide |
|-----------------------------------------|-------------------------------------------------------------------------------------------|
| Device                                  | Ethernet 16 DI                                                                            |
| Packaged<br>Weight                      | 0.215 kg, 0.47 pounds                                                                     |
| Packaged Dims<br>GTIN Universal<br>Code | 235(I) x 170(w) x 62(h) mm, 9.25(I) x 6.69(w) x 2.44(h) inches<br>837324003185            |

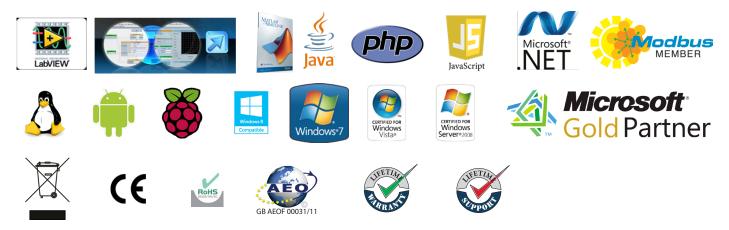

#### **Optional Accessories**

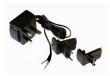

PW-600: Power supply with connectors for UK, USA, EU and AUS mains socket. 'Tails' are suitable for connecting to screw terminal blocks

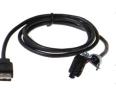

PW-650: USB connector fits any standard USB port, such as on a laptop or desktop PC, providing 5V power to a prewired screw terminal block useful for when you are configuring your ED device